## **Lathund för Linuxkommandon**

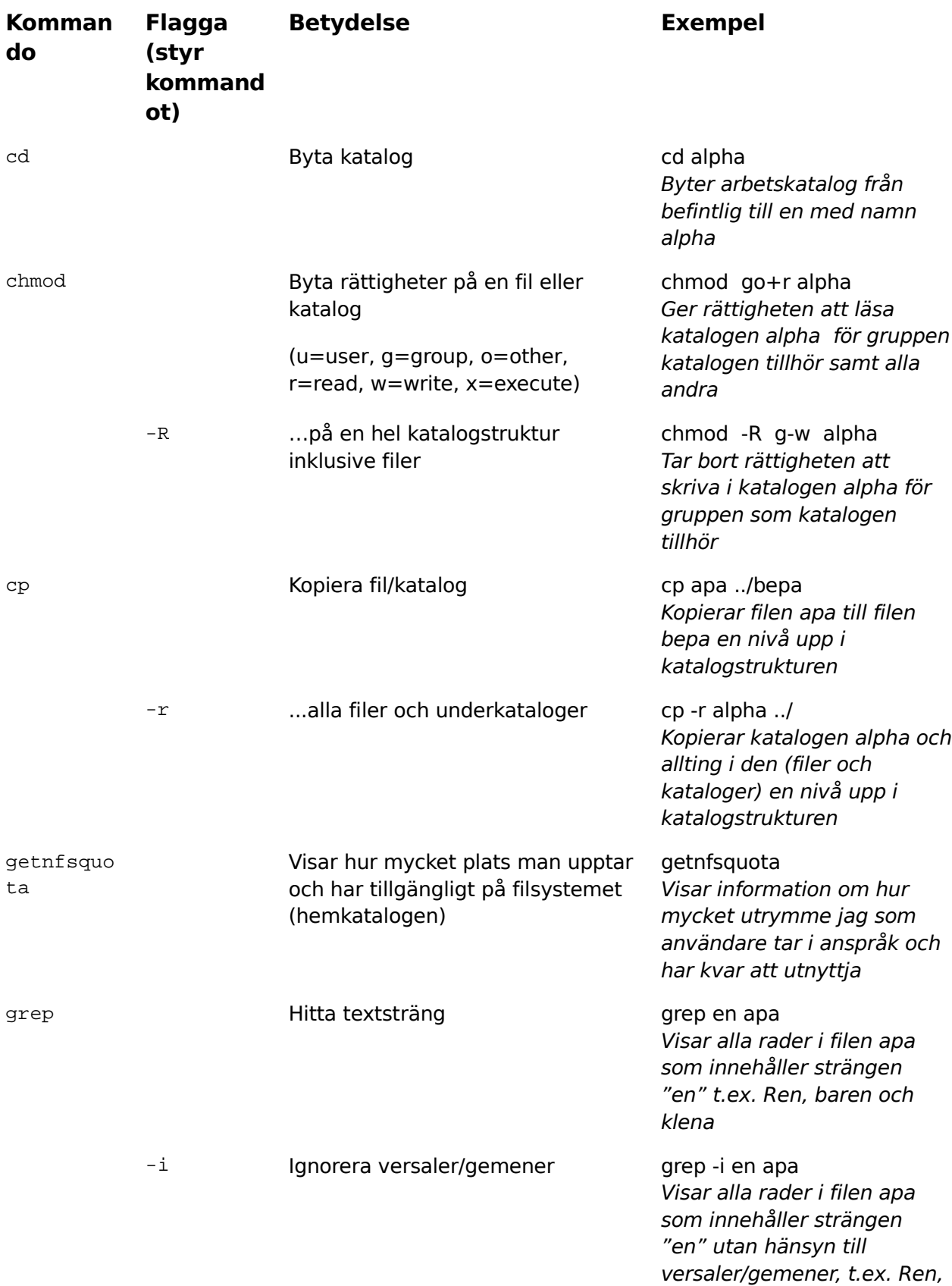

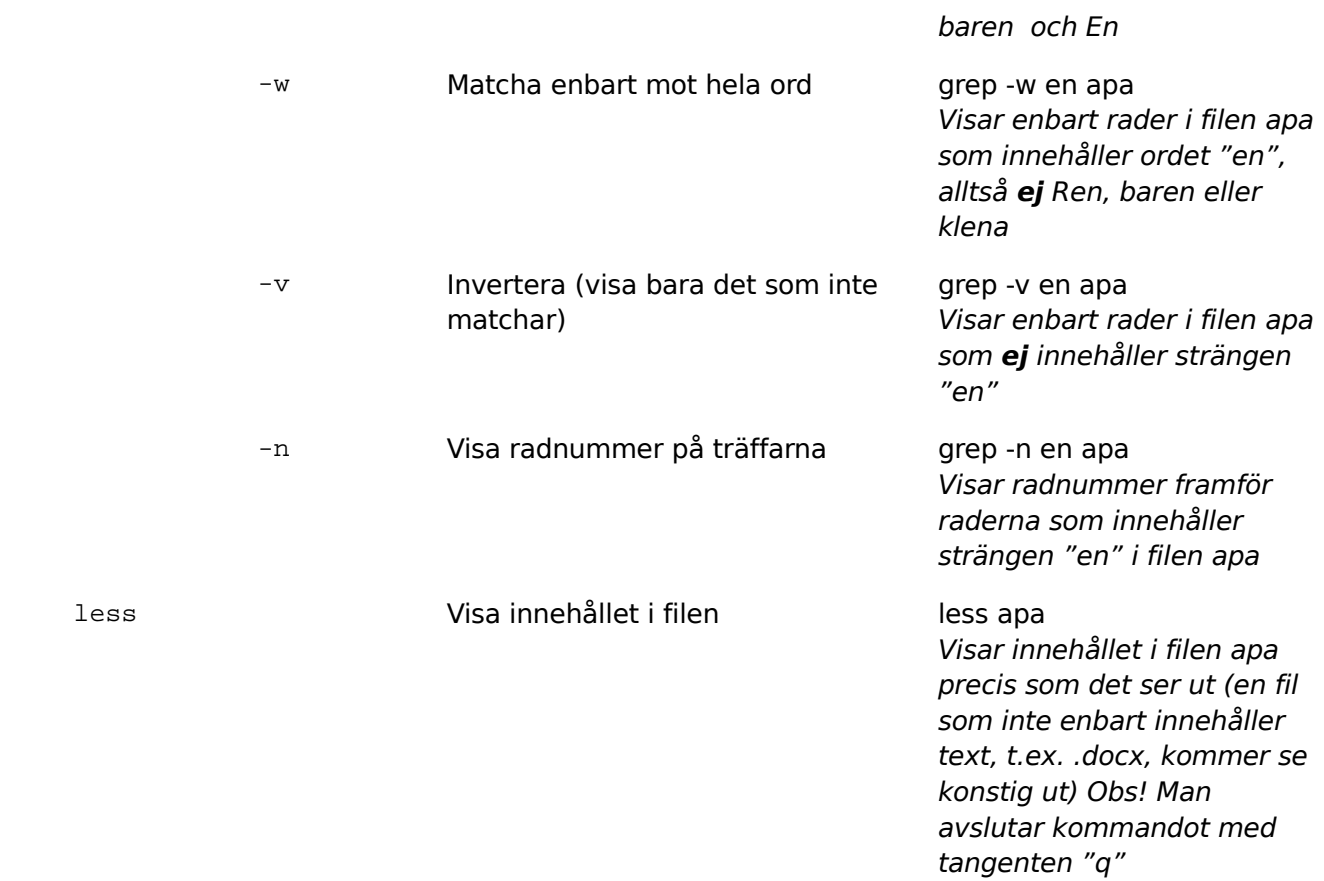

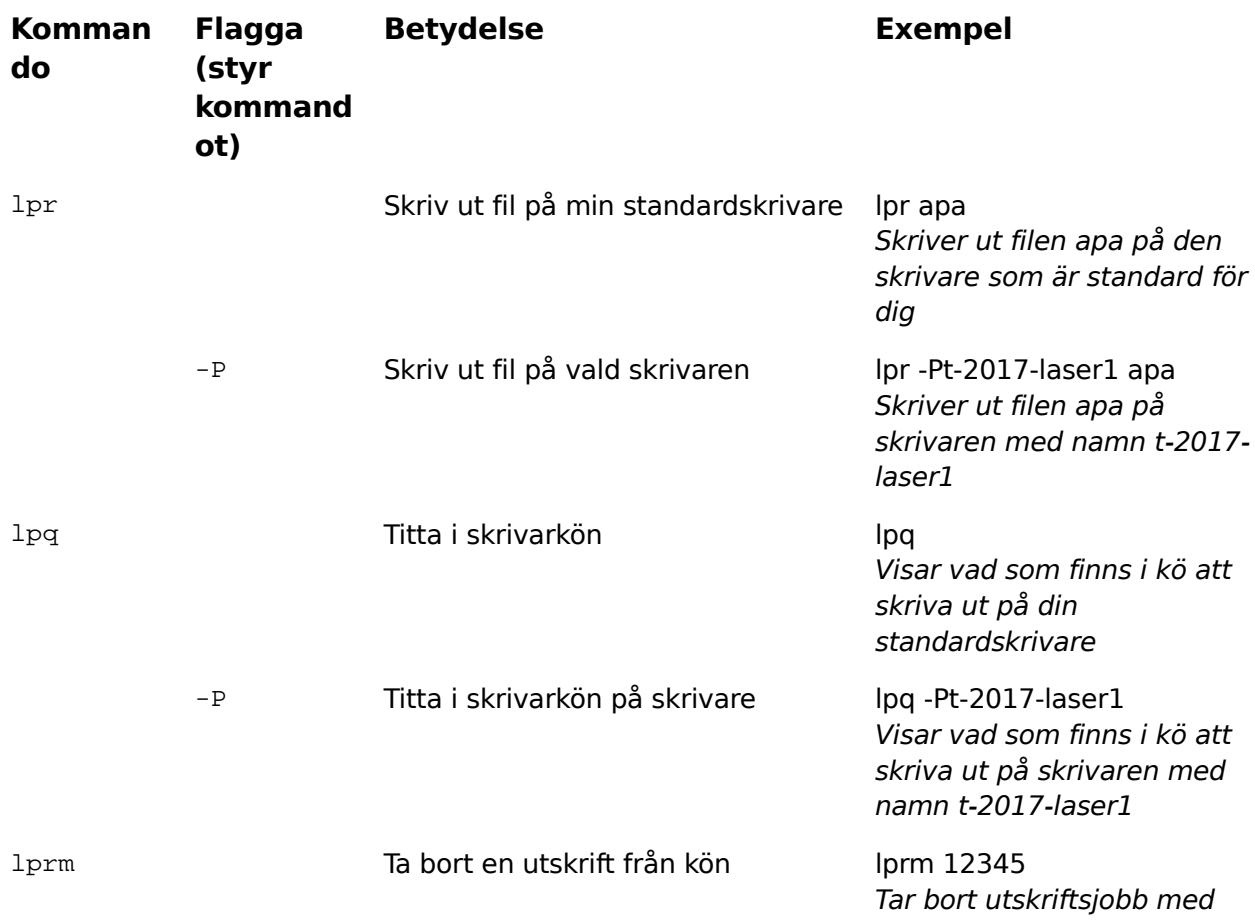

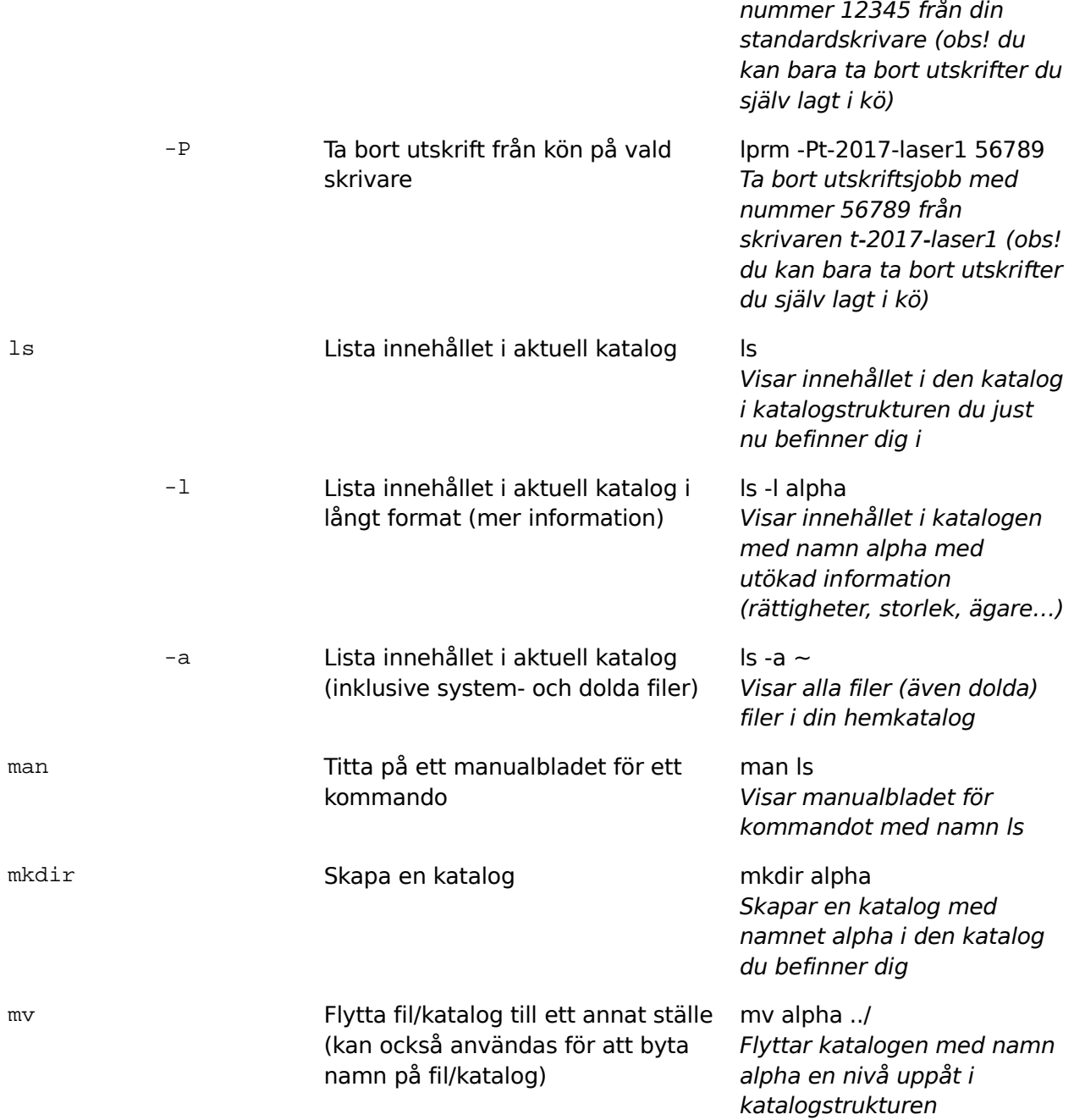

**Komman Flagga Betydelse Exempeldo (styr kommand**

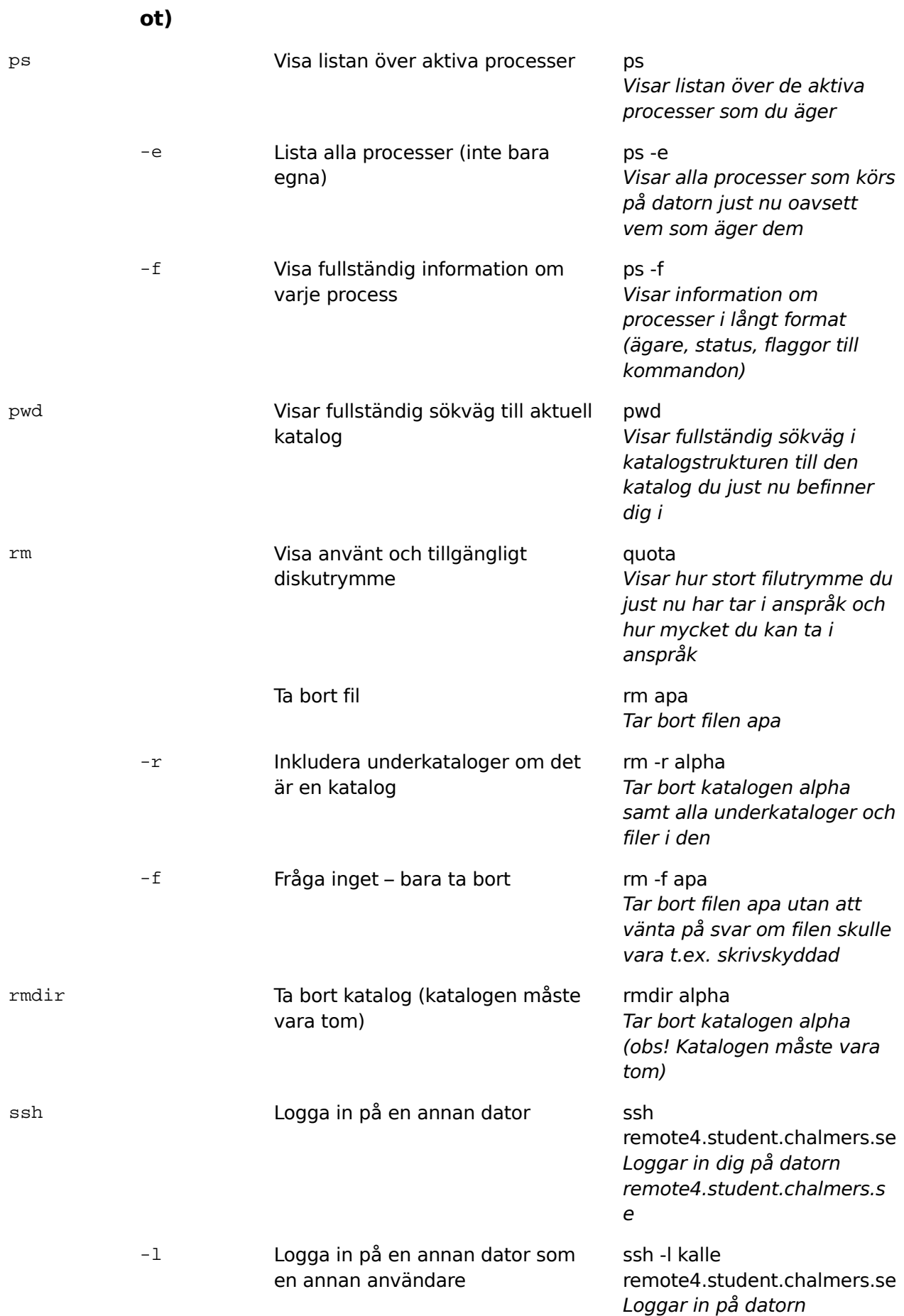

remote4.student.chalmers.s e som användaren kalle